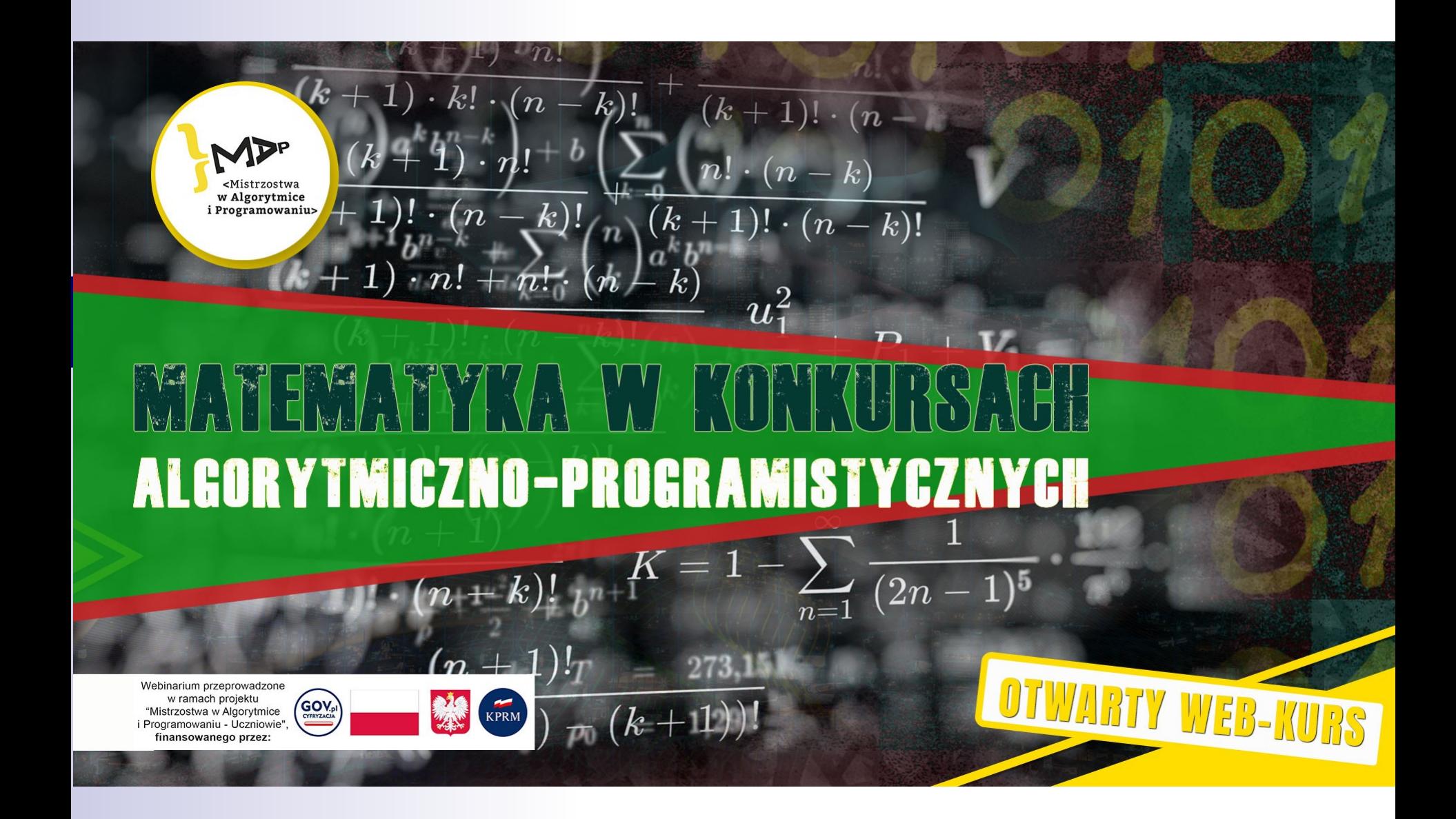

#### Piotr Chrząstowski-Wachtel Uniwersytet Warszawski

# Indukcja matematyczna

# Indukcja – zupełnie nowy sposób rozumowania

- Indukcja matematyczna jest pomysłem starym jak świat, i na tyle prostym, że dość późno zauważono, że jest w ogóle o czym rozmawiać i że wcale nie jest oczywiste, jak wielką siłę daje.
- Pierwszy, który sformalizował pojęcie indukcji matematycznej był Blaise (Błażej) Pascal – użył jej do pokazania paru własności "swojego" trójkąta.

### O co chodzi?

- Pomysł jest taki: zamiast mówić o pewnych własnościach obiektów wprost, zróbmy to "informatycznie" - powiedzmy coś o własności jakegoś wybranego obiektu, a następnie zlećmy każdemu obiektowi, który ma tę własność, przekonanie innych obiektów, że też tę własność mają.
- Jeśli uda się nam w ten sposób dotrzeć do wszystkich obiektów, to możemy powiedzieć, że powiedzieliśmy wszystko o wszystkim, co chcieliśmy.

# Co to znaczy "dotrzeć"?

- Trzeba to ustalić. Normalnie robi się to tak, że ustala sie relację między elementami mówiącą, kto kogo ma "powiadamiać".
- Najprościej robi się to w liczbach naturalnych: relacja powiadamiania może być relacją "+1" (czyli n powiadamia n+1 dla każdego n). Jeśli powiadomimy o czymś 0, a następnie powiemy "niech każdy powiadomiony powiadomi liczbę o 1 większą, to wiadomość do wszystkich dotrze.

# Co to jest to "coś", o czym powiadamiamy?

■ Może to być definicja jakiegoś ciągu wartości. Ustalmy, że ciąg, to jest a 0 ,a 1 ,a 2 ,..., i że każda liczba naturalna jest odpowiedzialna za "swój" wyraz ciągu, zatem dla każdego n liczba n jest odpowiedzialna za określenie a n .

# Przykłady definicji indukcyjnych

■ Dla pewnych wartości początkowych a,d:

a 0 =a

a n+1 =a n +d

#### ■ Zatem jeśli np.

- $\Box$  a=3, d=5, to mamy ciag 3, 8, 13, 18, 23 ...
- $\Box$  a=-6, d=2, to mamy ciag -6, -4, -2, 0, 2...
- $\Box$  a=0, d=0, to mamy ciag 0, 0, 0, ...
- Można też ogólnie podać wzór a n =a 0 +nd, (albo a n =a 1 +(n-1)d),co będzie stanowiło inną definicję.

# Definicje indukcyjne - cd

■ Dla pewnych wartości początkowych a,q:

a 0 =a

a n+1  $=q\times a$ n

#### ■ Zatem jeśli np.

- $\Box$  a=3, q=5, to mamy ciag 3, 15, 75, 375, ...
- $\Box$  a=-6, q=2, to mamy ciag -6, 36, -216, 1496...
- $\Box$  a=0, q=0, to mamy ciag 0, 0, 0, ...
- Można też ogólnie podać wzór a n =a 0 q n , (albo a n =a 1 q n-1),co będzie stanowiło inną definicję.

# Przykład nieco ciekawszy – Liczby Fibonacciego

- $\blacksquare$  F<sub>0</sub>=0,
- $\blacksquare$  F<sub>1</sub>=1,
- $\blacksquare$  F<sub>n</sub>=F<sub>n-2</sub>+F<sub>n-1</sub> dla n>1.
- Mamy więc taki ciąg wartości:
- 0 1 1 2 3 5 8 13 21 34 55 89 144 233 377...
- Czy potrafimy podać wzór na n-tą liczbę Fibonacciego?

## Nieco inne podejście

- Tym razem nieco zmienimy zasadę: to nie ja znając jakąś wartość rozglądam się, komu by ją oznajmić (tak jak a<sub>n</sub> oznajmiał ją  $a_{n+1}$ ), tylko odwrotnie – nie znając wartości rozglądam sie za tymi, której obliczenie mogą mi umożliwić.
- W zasadzie poprzednie podejście też by tak można było przedstawić (a<sub>n+1</sub> pyta się, czy a<sub>n</sub> może mu już pomóc).

# Przykład

 $\blacksquare$  P<sub>i,j</sub> – zestaw wartości dla różnych i,j takich,  $\overline{z}e$  0 $\leq$  $\leq$  $\overline{z}$ .  $\Box P_{i,j}=0$  dla każdych i,j takich, ze i<j  $\Box P_{0,i}$ =1, dla każdego j  $\Box P_{i,j} = P_{i-1,j} + P_{i-1,j-1}$ 

■ Pierwsza kolumna jest złożona z jedynek **Pierwszy wiersz ma same zera poza** pierwszym elementem.

1

1

1

1 0 0 0 0 0 1 0 0 0 0 0 1 2 1 0 0 0 1 3 3 1 0 0

■ Pierwsza kolumna jest złożona z jedynek **Pierwszy wiersz ma same zera poza** pierwszym elementem.

1

1

1 0 0 0 0 0 1 0 0 0 0 0 1 2 1 0 0 0 1 3 3 1 0 0  $\overline{4}$ 

■ Pierwsza kolumna jest złożona z jedynek **Pierwszy wiersz ma same zera poza** pierwszym elementem.

1

1

1 0 0 0 0 0 1 0 0 0 0 0 1 2 1 0 0 0 1 3 3 1 0 0 1 4 6

■ Pierwsza kolumna jest złożona z jedynek **Pierwszy wiersz ma same zera poza** pierwszym elementem.

1

1

1 0 0 0 0 0 1 0 0 0 0 0 1 2 1 0 0 0 1 3 3 1 0 0 1 4 6 4

■ Pierwsza kolumna jest złożona z jedynek **Pierwszy wiersz ma same zera poza** pierwszym elementem.

1

1

1 0 0 0 0 0 1 0 0 0 0 0 1 2 1 0 0 0 1 3 3 1 0 0 1 4 6 4 1 0

■ Pierwsza kolumna jest złożona z jedynek **Pierwszy wiersz ma same zera poza** pierwszym elementem.

1

1 0 0 0 0 0 1 0 0 0 0 0 1 2 1 0 0 0 1 3 3 1 0 0 1 4 6 4 1 0 5

## Trójkąt Pascala

■ Pierwsza kolumna jest złożona z jedynek **Pierwszy wiersz ma same zera poza** pierwszym elementem.

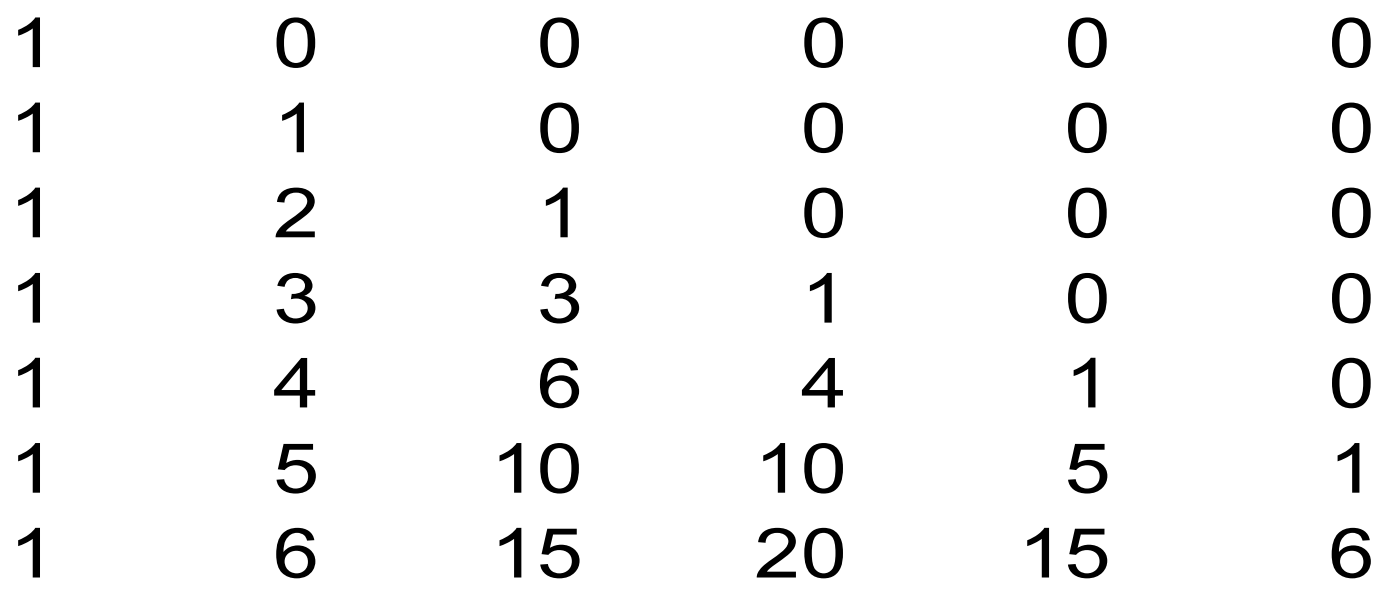

# Wzór na P<sub>ii</sub>

- Czy uda się nam wyprowadzić wzór na  $P_{i,j}$ ?
- Nie jest to proste, ale istnieje eudowodniony przez Pascala wzór korzystający z funkcji "silnia".
- $n! = 1 \times 2 \times 3 \times 4 \times ... \times n$
- ... albo po naszemu:  $\Box$ 0!=1

 $\Box$ n!=n $\times$ (n-1)!

### Liczba wyborów podzbiorów

#### ■ Wzór Pascala

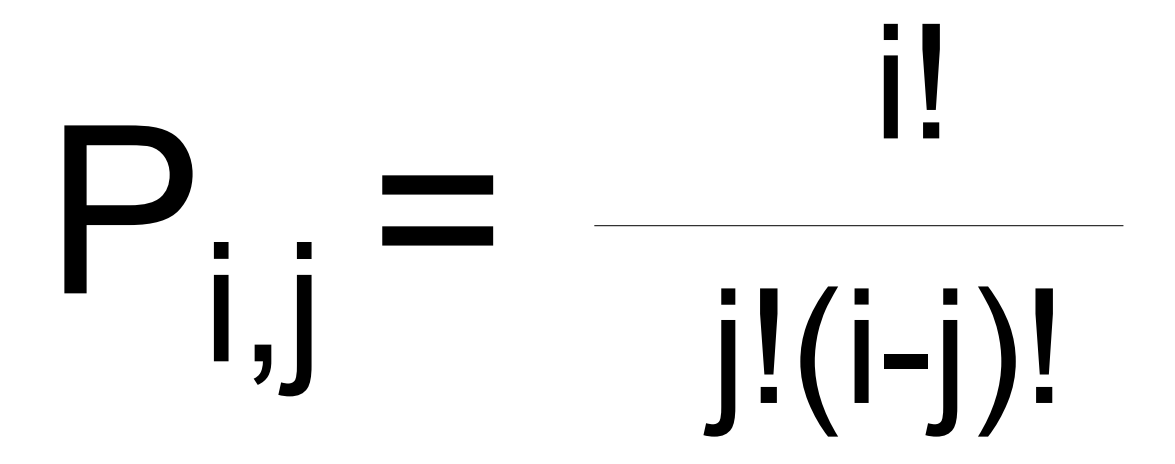

### Bardzo ciekawa funkcja

■ A(m,n) – funkcja Ackermanna, określona dla naturalnych wartości m,n:  $\Box A(0,n)=n+1$  $\Box A(m,0)=A(m-1,1)$  dla m>0  $\Box A(m,n)=A(m-1,A(m,n-1))$  dla n,m>0

### Wartości funkcji Ackermanna

#### ■ Początkowy fragment tabeli

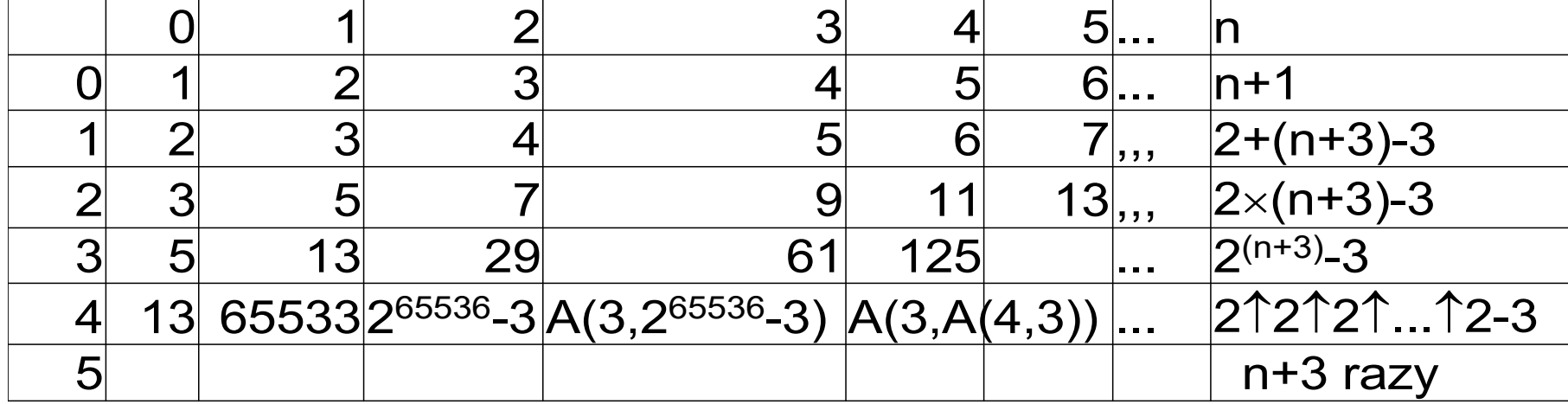

# Ciekawa własność funkcji Ackermanna

- Nie znamy wzoru na A(m,n). Jedyna dostępna metoda wyznaczenia wartości tej funkcji, to po kolei je obliczać korzystając z wcześniejszych wartości.
- Nie tylko nie znamy wzoru, ale wiadomo, że nie może go być!
- W pewnym sensie definicja indukcyjna okazała się silniejsza niż przez podanie wartości wprost!

# Dowody indukcyjne

- Podobnie, jak definiowaliśmy różne pojęcia indukcyjnie, możemy dowodzić pewnych własności.
- Chodzi o dowodzenie zdań o liczbach naturalnych (na razie!), czy wręcz o ciągach wartości naturalnych.
- Idea jest ta sama: pokazujemy, że pewna własność zachodzi dla jakiejś początkowej wartości (np. 0), a potem pokazujemy, że jeśli zachodzi dla n, to zachodzi też dla n+1

# Spróbujmy!

- Pokażmy, że dla ciągu arytmetycznego  $a_1$ =a,  $a_{n+1}$ = a<sub>n</sub>+d zachodzi wzór  $a_n = a + (n-1)d$
- Dla n=1 mamy  $a_1$ = a+(1-1) =a, czyli się zgadza.
- Załóżmy więc, że dla k=1,2,...,n wzór jest prawdziwy, czyli  $a_k=$ a+(k-1)d
- . Pokażemy, że dla k=n+1 też jest prawdziwy. Zatem  $a_{n+1}$ =  $a_n$  + d =  $a$ +(n-1)d +d =  $a$ +nd-d+d= $a$ +nd OK!

### Coś trudniejszego!

- Pokażmy, że dla tego samego ciągu arytmetycznego a<sub>1</sub>+a<sub>2</sub>+...+a<sub>n</sub> = ½ (a<sub>1</sub>+a<sub>n</sub>)×n
- Zatem dla n=1 mamy ½  $(a_1+a_1) \times 1 = a_1$ , czyli się zgadza.
- Załóżmy więc, że dla k=1,2,...,n wzór jest prawdziwy. Pokażemy, że dla k=n+1 też jest prawdziwy. Zatem chcemy pokazać, że  $a_1+a_2+\dots$ +a<sub>n</sub> +a<sub>n+1</sub>= ½ (a<sub>1</sub>+a<sub>n+1</sub>)×(n+1) korzystając z założenia, że a<sub>1</sub>+a<sub>2</sub>+...+a<sub>n</sub> = ½ (a<sub>1</sub>+a<sub>n</sub>)×n

### Coś trudniejszego!

 $a_1 + a_2 + ... + a_n + a_{n+1} =$  $\Box = \frac{1}{2} (a_1 + a_n) \times n + a_{n+1} =$  $\Box = \frac{1}{2} (a_1 + a_1 + (n-1)d) \times n + a_1 + nd =$  $\Box = \frac{1}{2}$  (2na<sub>1</sub>+n(n-1)d +2a<sub>1</sub>+2nd)=  $\Box = \frac{1}{2} (2(n+1)a_1 + nd(n-1+2)) =$  $\Box = \frac{1}{2} (2(n+1)a_1 + nd(n+1)) =$  $\Box = \frac{1}{2} (2a_1 + nd)(n+1) =$  $\Box$ = ½ (a<sub>1</sub>+a<sub>1</sub>+nd)(n+1)=  $\Box$  =  $\frac{1}{2}$  (a<sub>1</sub>+a<sub>n+1</sub>)(n+1) CND

# Jak się ma indukcja do programowania?

- Bardzo często rozwiązując problemy potrafimy sprowadzić je do rozwiązań dla danych mniejszych rozmiarów.
- Wystarczy zatem opracować ten jeden krok: jak z rozwiązania dla małych danych utworzyć rozwiązanie dla (nieco) większych danych plus rozwiązać problem dla bardzo małych danych!

### **Divide et impera**

- Starożytni Rzymianie znali tę zasadę
- Łatwiej się rządzi, jeśli poddani są podzieleni
- Nie chodziło im jednak bynajmniej o podziały administracyjne
- Chodziło o to, zeby skłócić poddanych!
- $\bullet$  ... my zrobimy to bardziej humanitarnie.

### **Zasada dziel i rządź w programowaniu**

- Chodzi o to, żeby po pierwsze umieć rozwiązać problem dla małych danych
- ... a po drugie, żeby mając duże dane tak je podzielić, aby problem sprowadzić do kilku mniejszych podproblemów, a potem scalić wyniki.
- Idealnie nadaje się do tego mechanizm rekursji, ale można sie często bez niej obyć.

### **Znajdowanie minimum i maksimum w tablicy**

- Jak znaleźć jednocześnie dwie wartości: największą i najmniejszą w tablicy?
- Rozwiązanie:
	- $\Box$  podzielmy tablicę na dwie "połówki"
	- rozwiążmy problem maksimum-minimum w każdej z nich, otrzymując pary (minl,maxl),(minp,maxp)
	- $\Box$  wynik, to para(min(minl,minp), max(maxl,maxp))

• Czy coś zyskaliśmy?

#### **Analiza złożoności**

- Gdybyśmy te dwie wartości znajdowali po kolei, wykonalibyśmy 2(n-1) porównań.
- Oznaczmy przez T(n) liczbę porównań wykonywanych przez nasz algorytm dla n danych  $\Box T(1)=0$

 $\Box$  T(n)=2T(n/2)+2

Rozwiązanie tego układu jest dość proste. Można przez indukcję pokazać, że dla n=2<sup>k</sup>  $\Box T(n)=(3/2)n-2$ 

#### **Twierdzenie Pohla**

- Problemu min-max nie da się rozwiązać taniej niż za pomocą ┌(3/2)n┐-2 porównań.
- Dowód (bardzo ciekawy) w książce L.Banachowski, A.Kreczmar "Elementy Analizy Algorytmów".

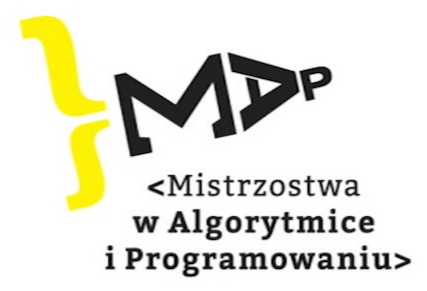

Projekt "Mistrzostwa w Algorytmice i Programowaniu - Uczniowie" jest finansowany ze środków pochodzących z "Programu Rozwoju Talentów Informatycznych na lata 2019-2029"

Dofinansowanie Projektu: 4.887.850,50 zł

Całkowita wartość Projektu: 5.460.850,50 zł

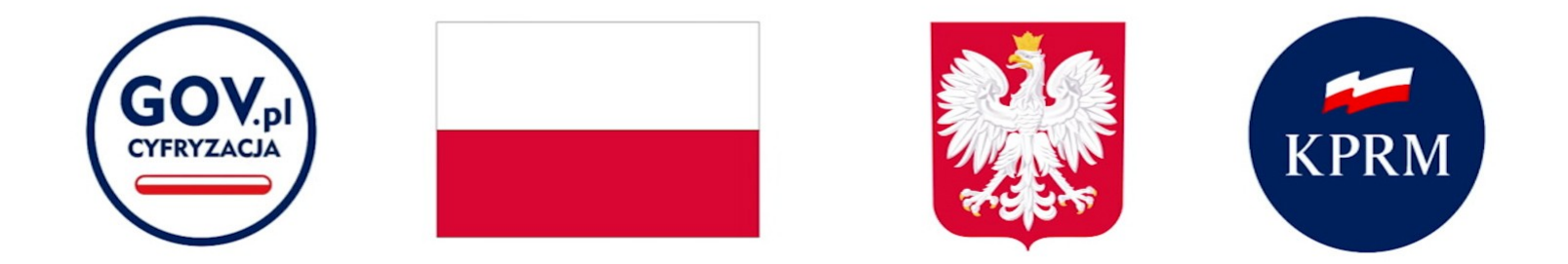

Publikacja multimedialna wyraża jedynie poglądy autorów i nie może być utożsamiana z oficjalnym stanowiskiem Kancelarii Prezesa Rady Ministrów